# **AP® Statistics 2012 Free-Response Questions**

## **About the College Board**

The College Board is a mission-driven not-for-profit organization that connects students to college success and opportunity. Founded in 1900, the College Board was created to expand access to higher education. Today, the membership association is made up of more than 5,900 of the world's leading educational institutions and is dedicated to promoting excellence and equity in education. Each year, the College Board helps more than seven million students prepare for a successful transition to college through programs and services in college readiness and college success — including the SAT® and the Advanced Placement Program®. The organization also serves the education community through research and advocacy on behalf of students, educators, and schools.

© 2012 The College Board. College Board, Advanced Placement Program, AP, AP Central, SAT, and the acorn logo are registered trademarks of the College Board. Admitted Class Evaluation Service and inspiring minds are trademarks owned by the College Board. All other products and services may be trademarks of their respective owners. Visit the College Board on the Web: www.collegeboard.org. Permission to use copyrighted College Board materials may be requested online at: www.collegeboard.org/inquiry/cbpermit.html.

**Visit the College Board on the Web: www.collegeboard.org. AP Central is the official online home for the AP Program: apcentral.collegeboard.org.**

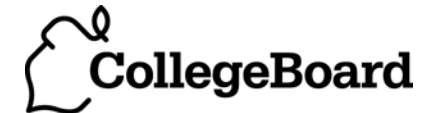

Formulas begin on page 3. Questions begin on page 6. Tables begin on page 14.

# **Formulas**

(I) Descriptive Statistics

$$
\overline{x} = \frac{\sum x_i}{n}
$$

$$
s_x = \sqrt{\frac{1}{n-1} \sum (x_i - \overline{x})^2}
$$

$$
s_p = \sqrt{\frac{(n_1 - 1)s_1^2 + (n_2 - 1)s_2^2}{(n_1 - 1) + (n_2 - 1)}}
$$

$$
\hat{y} = b_0 + b_1 x
$$

$$
b_1 = \frac{\Sigma (x_i - \overline{x})(y_i - \overline{y})}{\Sigma (x_i - \overline{x})^2}
$$

 $b_0 = \overline{y} - b_1 \overline{x}$ 

$$
r = \frac{1}{n-1} \sum \left( \frac{x_i - \overline{x}}{s_x} \right) \left( \frac{y_i - \overline{y}}{s_y} \right)
$$

$$
b_1 = r \frac{s_y}{s_x}
$$

$$
s_{b_1} = \frac{\sqrt{\frac{\sum (y_i - \hat{y}_i)^2}{n - 2}}}{\sqrt{\sum (x_i - \bar{x})^2}}
$$

## (II) Probability

$$
P(A \cup B) = P(A) + P(B) - P(A \cap B)
$$

$$
P(A|B) = \frac{P(A \cap B)}{P(B)}
$$

 $E(X) = \mu_X = \sum x_i p_i$ 

$$
\text{Var}(X) = \sigma_x^2 = \sum (x_i - \mu_x)^2 p_i
$$

If *X* has a binomial distribution with parameters  $n$  and  $p$ , then:

$$
P(X = k) = \binom{n}{k} p^k (1 - p)^{n - k}
$$

 $\mu_X = np$ 

$$
\sigma_{\chi} = \sqrt{np(1-p)}
$$

$$
\mu_{\hat{p}} = p
$$

$$
\sigma_{\hat{p}} = \sqrt{\frac{p(1-p)}{n}}
$$

If  $\bar{x}$  is the mean of a random sample of size *n* from an infinite population with mean  $\mu$  and standard deviation  $\sigma$ , then:

 $\mu_{\overline{x}} = \mu$ 

$$
\sigma_{\overline{x}} = \frac{\sigma}{\sqrt{n}}
$$

(III) Inferential Statistics

Standardized test statistic:  $\frac{\text{statistic -parameter}}{\text{standard deviation of statistic}}$ 

Confidence interval: statistic  $\pm$  (critical value) • (standard deviation of statistic)

## Single-Sample

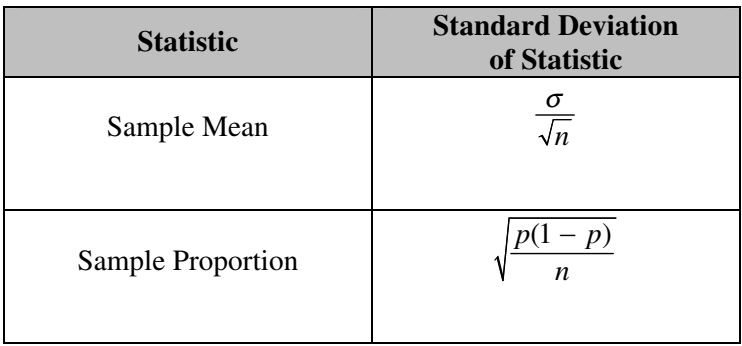

## Two-Sample

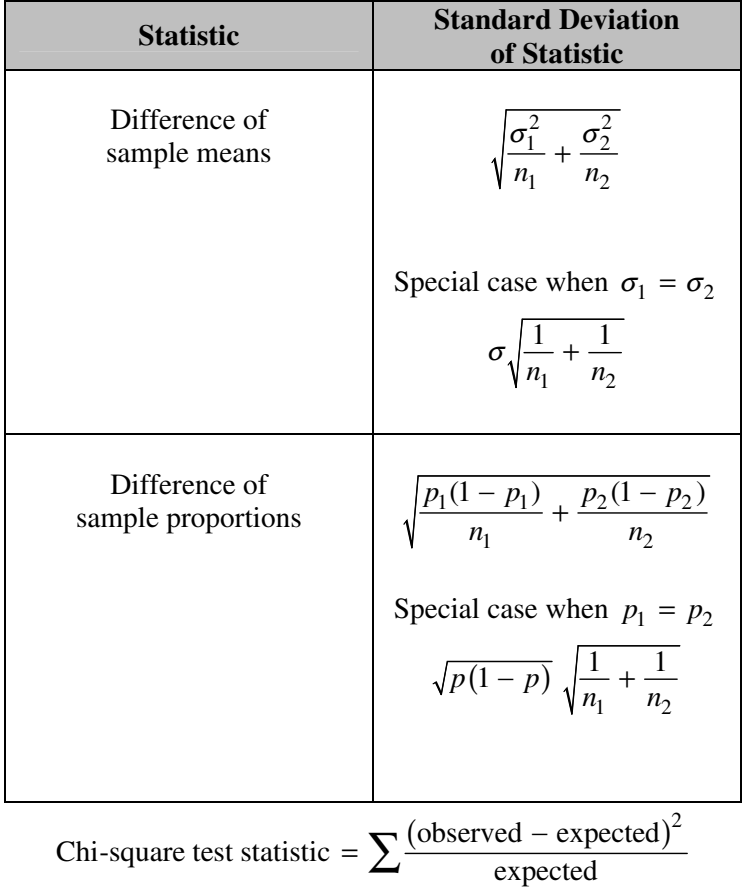

## **STATISTICS SECTION II Part A Questions 1-5 Spend about 65 minutes on this part of the exam. Percent of Section II score—75**

**Directions:** Show all your work. Indicate clearly the methods you use, because you will be scored on the correctness of your methods as well as on the accuracy and completeness of your results and explanations.

1. The scatterplot below displays the price in dollars and quality rating for 14 different sewing machines.

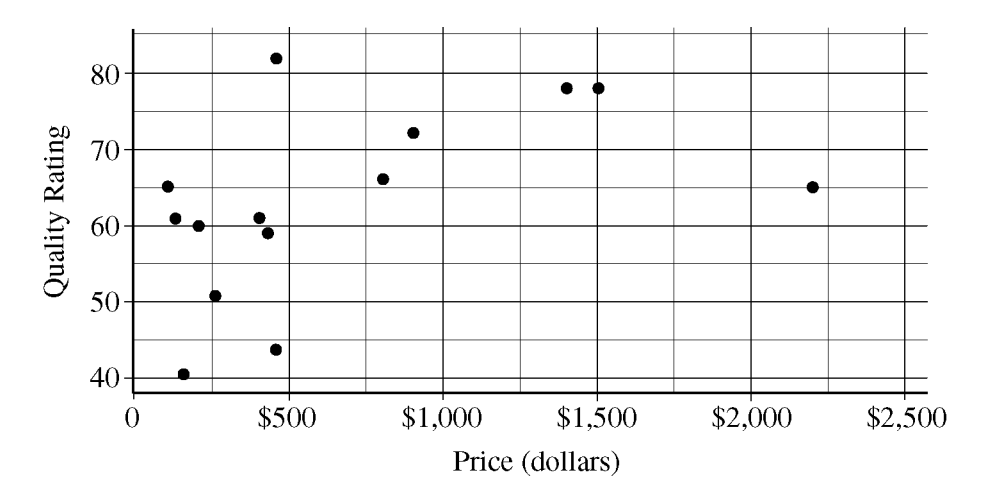

- (a) Describe the nature of the association between price and quality rating for the sewing machines.
- (b) One of the 14 sewing machines substantially affects the appropriateness of using a linear regression model to predict quality rating based on price. Report the approximate price and quality rating of that machine and explain your choice.
- (c) Chris is interested in buying one of the 14 sewing machines. He will consider buying only those machines for which there is no other machine that has both higher quality and lower price. On the scatterplot reproduced below, circle all data points corresponding to machines that Chris will consider buying.

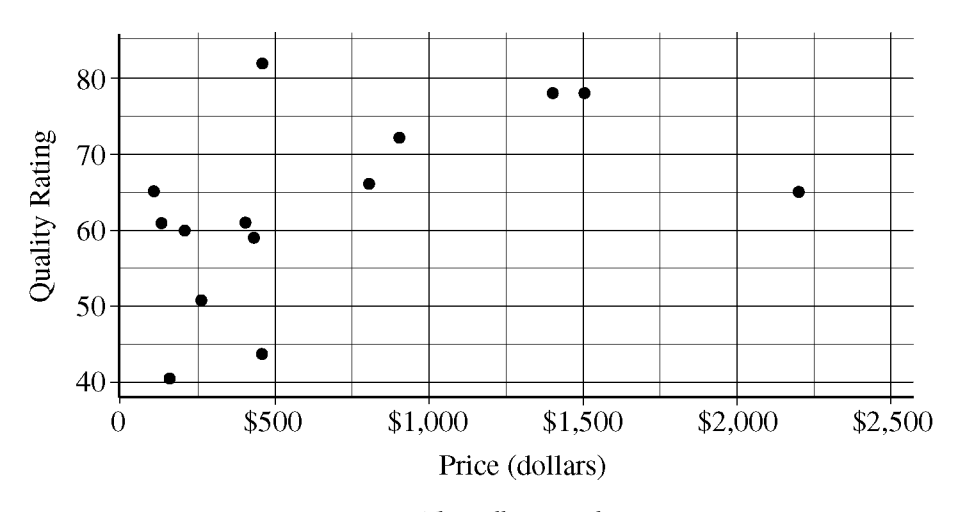

© 2012 The College Board. Visit the College Board on the Web: www.collegeboard.org.

2. A charity fundraiser has a Spin the Pointer game that uses a spinner like the one illustrated in the figure below.

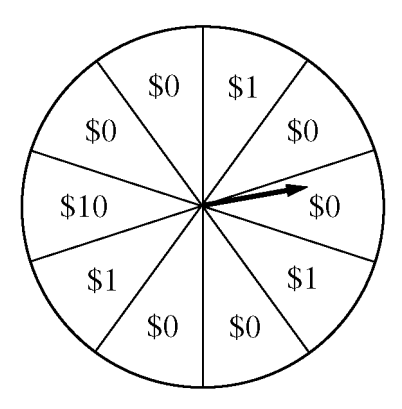

 A donation of \$2 is required to play the game. For each \$2 donation, a player spins the pointer once and receives the amount of money indicated in the sector where the pointer lands on the wheel. The spinner has an equal probability of landing in each of the 10 sectors.

(a) Let *X* represent the net contribution to the charity when one person plays the game once. Complete the table for the probability distribution of *X*.

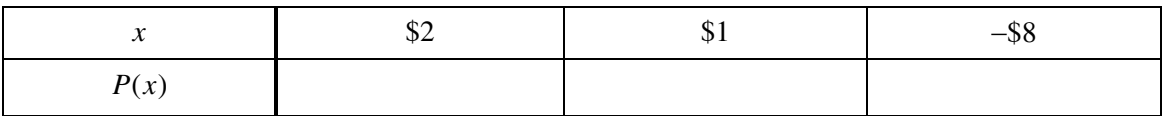

- (b) What is the expected value of the net contribution to the charity for one play of the game?
- (c) The charity would like to receive a net contribution of \$500 from this game. What is the fewest number of times the game must be played for the expected value of the net contribution to be at least \$500 ?
- (d) Based on last year's event, the charity anticipates that the Spin the Pointer game will be played 1,000 times. The charity would like to know the probability of obtaining a net contribution of at least \$500 in 1,000 plays of the game. The mean and standard deviation of the net contribution to the charity in 1,000 plays of the game are \$700 and \$92.79, respectively. Use the normal distribution to approximate the probability that the charity would obtain a net contribution of at least \$500 in 1,000 plays of the game.

 3. Independent random samples of 500 households were taken from a large metropolitan area in the United States for the years 1950 and 2000. Histograms of household size (number of people in a household) for the years are shown below.

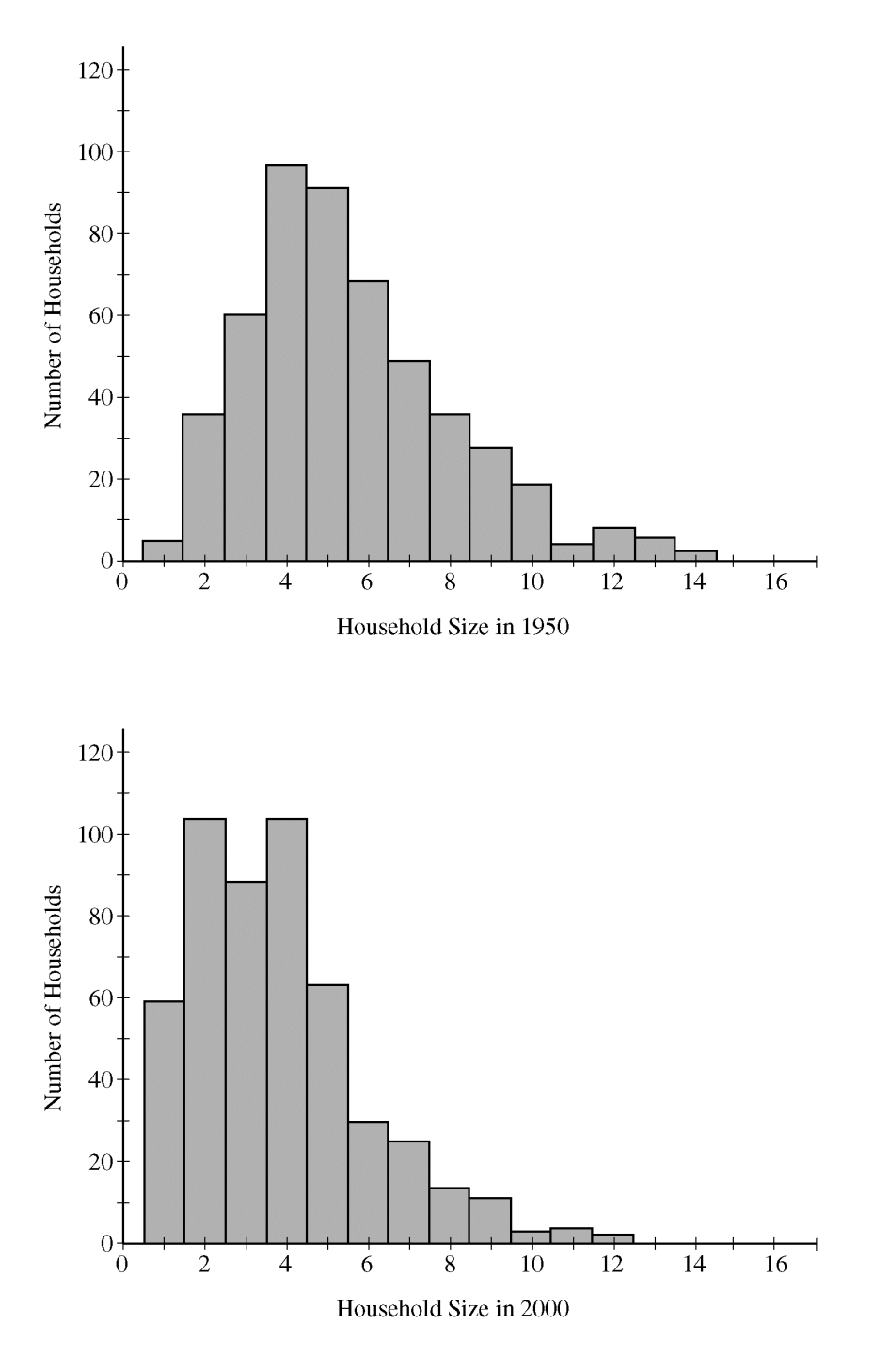

- (a) Compare the distributions of household size in the metropolitan area for the years 1950 and 2000.
- (b) A researcher wants to use these data to construct a confidence interval to estimate the change in mean household size in the metropolitan area from the year 1950 to the year 2000. State the conditions for using a two-sample *t*-procedure, and explain whether the conditions for inference are met.

© 2012 The College Board. Visit the College Board on the Web: www.collegeboard.org.

 4. A survey organization conducted telephone interviews in December 2008 in which 1,009 randomly selected adults in the United States responded to the following question.

At the present time, do you think television commercials are an effective way to promote a new product?

 Of the 1,009 adults surveyed, 676 responded "yes." In December 2007, 622 of 1,020 randomly selected adults in the United States had responded "yes" to the same question. Do the data provide convincing evidence that the proportion of adults in the United States who would respond "yes" to the question changed from December 2007 to December 2008 ?

> © 2012 The College Board. Visit the College Board on the Web: www.collegeboard.org.

 5. A recent report stated that less than 35 percent of the adult residents in a certain city will be able to pass a physical fitness test. Consequently, the city's Recreation Department is trying to convince the City Council to fund more physical fitness programs. The council is facing budget constraints and is skeptical of the report. The council will fund more physical fitness programs only if the Recreation Department can provide convincing evidence that the report is true.

 The Recreation Department plans to collect data from a sample of 185 adult residents in the city. A test of significance will be conducted at a significance level of  $\alpha = 0.05$  for the following hypotheses.

$$
H_0: p = 0.35
$$
  
\n $H_a: p < 0.35$ 

where  $p$  is the proportion of adult residents in the city who are able to pass the physical fitness test.

- (a) Describe what a Type II error would be in the context of the study, and also describe a consequence of making this type of error.
- (b) The Recreation Department recruits 185 adult residents who volunteer to take the physical fitness test. The test is passed by 77 of the 185 volunteers, resulting in a *p*-value of 0.97 for the hypotheses stated above. If it was reasonable to conduct a test of significance for the hypotheses stated above using the data collected from the 185 volunteers, what would the *p*-value of 0.97 lead you to conclude?
- (c) Describe the primary flaw in the study described in part (b), and explain why it is a concern.

## **STATISTICS**

## **SECTION II**

## **Part B**

## **Question 6**

#### **Spend about 25 minutes on this part of the exam.**

#### **Percent of Section II score—25**

**Directions:** Show all your work. Indicate clearly the methods you use, because you will be scored on the correctness of your methods as well as on the accuracy and completeness of your results and explanations.

- 6. Two students at a large high school, Peter and Rania, wanted to estimate  $\mu$ , the mean number of soft drinks that a student at their school consumes in a week. A complete roster of the names and genders for the 2,000 students at their school was available. Peter selected a simple random sample of 100 students. Rania, knowing that 60 percent of the students at the school are female, selected a simple random sample of 60 females and an independent simple random sample of 40 males. Both asked all of the students in their samples how many soft drinks they typically consume in a week.
	- (a) Describe a method Peter could have used to select a simple random sample of 100 students from the school.

Peter and Rania conducted their studies as described. Peter used the sample mean  $\overline{X}$  as a point estimator for *u*. Rania used  $\overline{X}_{\text{overall}} = (0.6) \overline{X}_{\text{female}} + (0.4) \overline{X}_{\text{male}}$  as a point estimator for  $\mu$ , where  $\overline{X}_{\text{female}}$  is the mean of the sample of 60 females and  $\overline{X}_{male}$  is the mean of the sample of 40 males.

Summary statistics for Peter's data are shown in the table below.

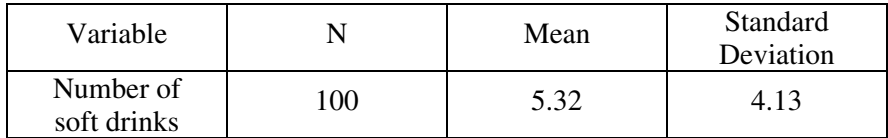

(b) Based on the summary statistics, calculate the estimated standard deviation of the sampling distribution (sometimes called the standard error) of Peter's point estimator *X*.

Summary statistics for Rania's data are shown in the table below.

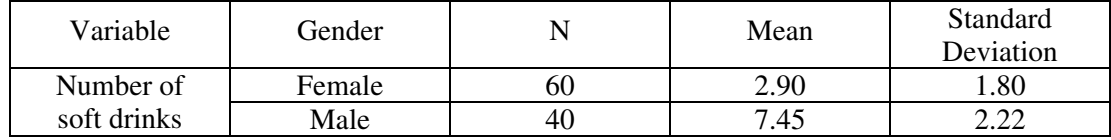

(c) Based on the summary statistics, calculate the estimated standard deviation of the sampling distribution of Rania's point estimator  $\overline{X}_{\text{overall}} = (0.6) \overline{X}_{\text{female}} + (0.4) \overline{X}_{\text{male}}.$ 

> © 2012 The College Board. Visit the College Board on the Web: www.collegeboard.org.

A dotplot of Peter's sample data is given below.

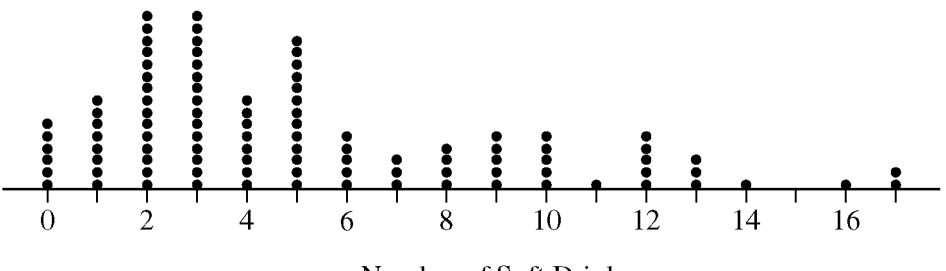

Number of Soft Drinks

Comparative dotplots of Rania's sample data are given below.

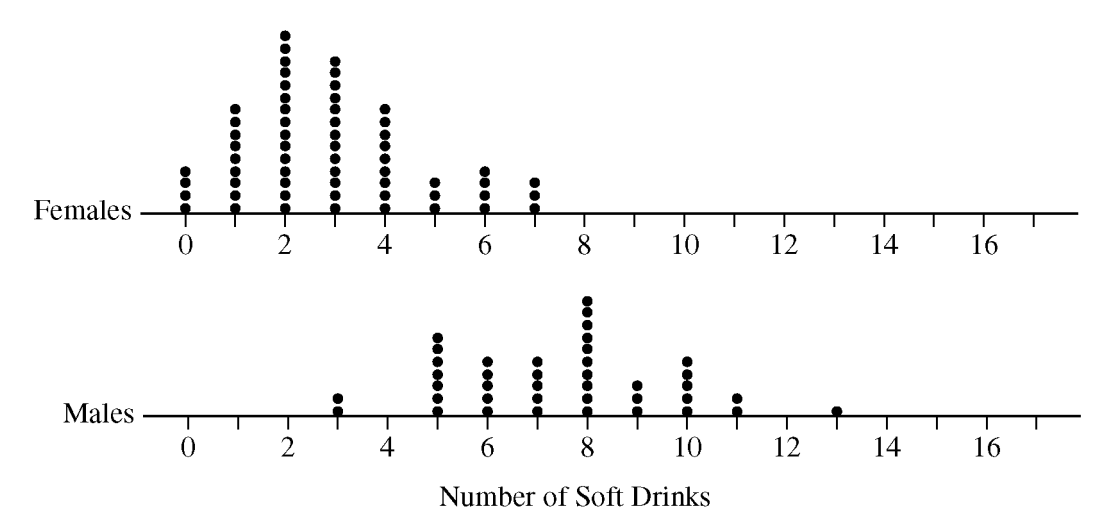

(d) Using the dotplots above, explain why Rania's point estimator has a smaller estimated standard deviation than the estimated standard deviation of Peter's point estimator.

#### **STOP**

#### **END OF EXAM**

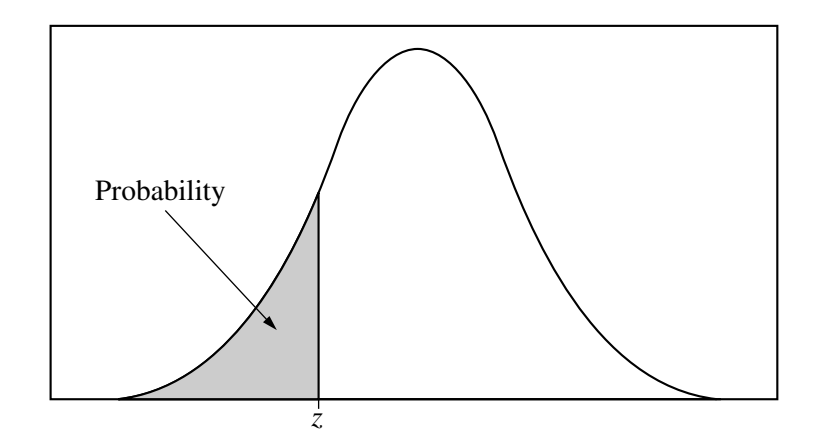

Table entry for *z* is the probability lying below *z*.

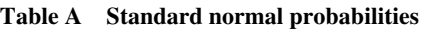

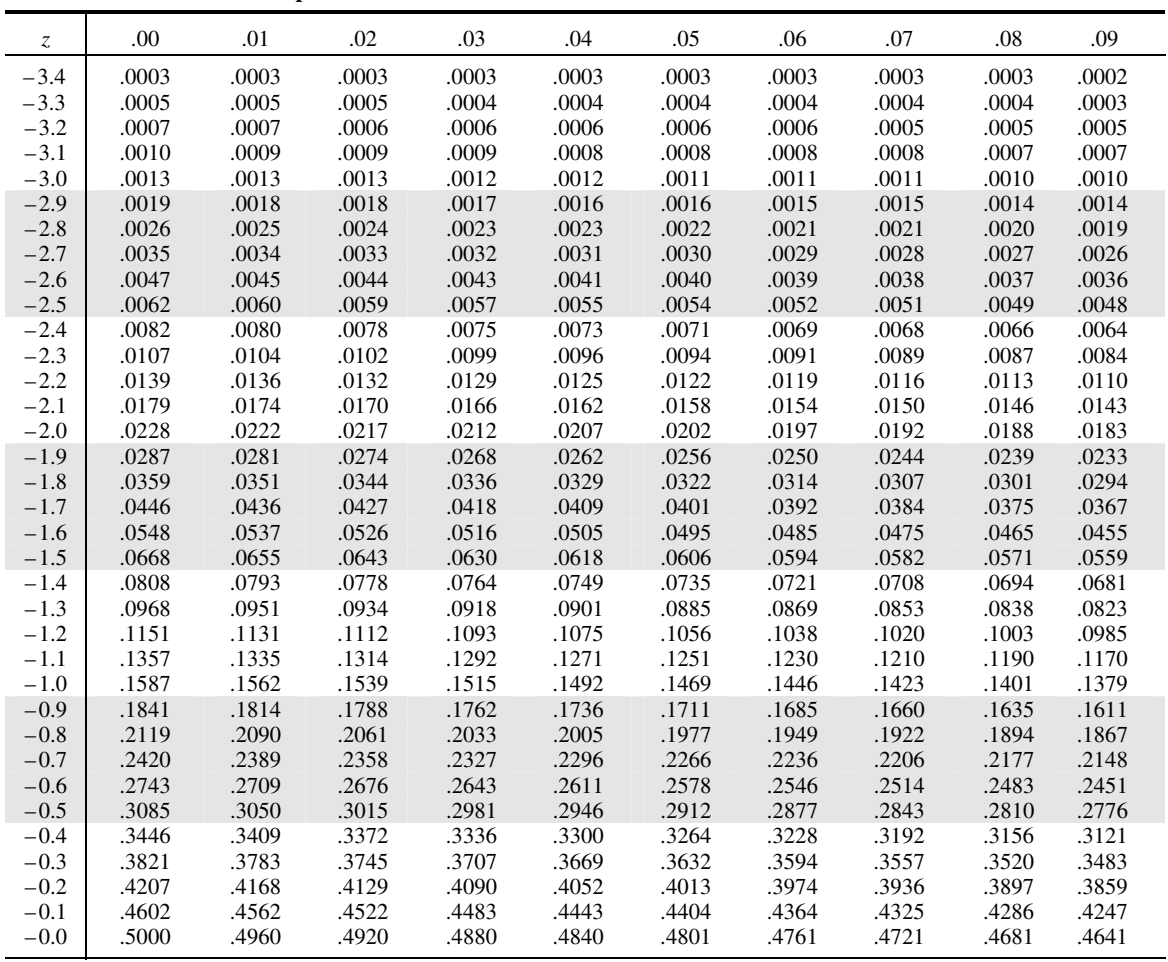

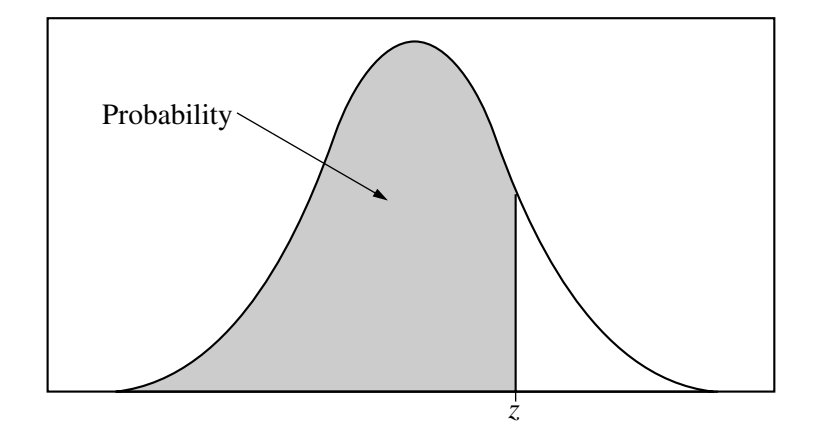

Table entry for *z* is the probability lying below *z*.

#### **Table A (***Continued***)**

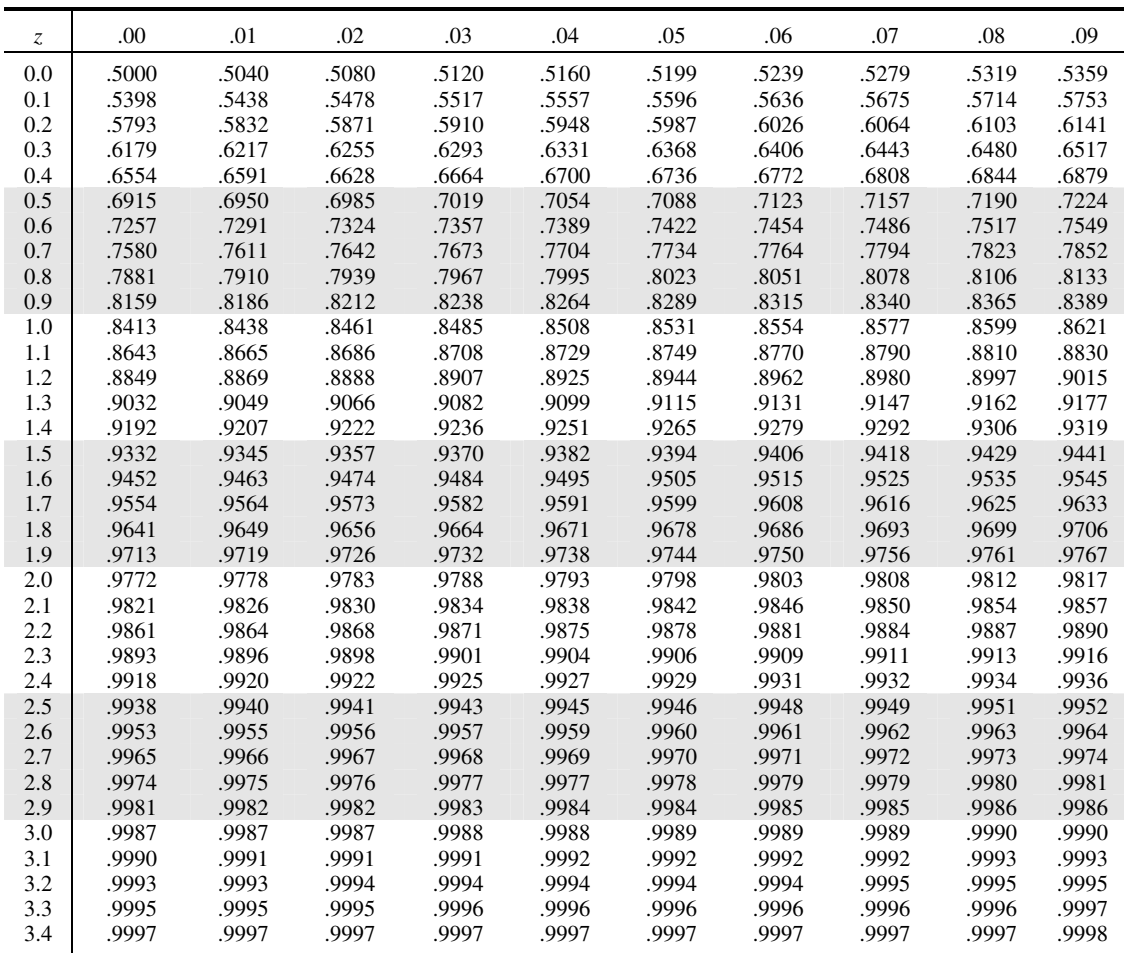

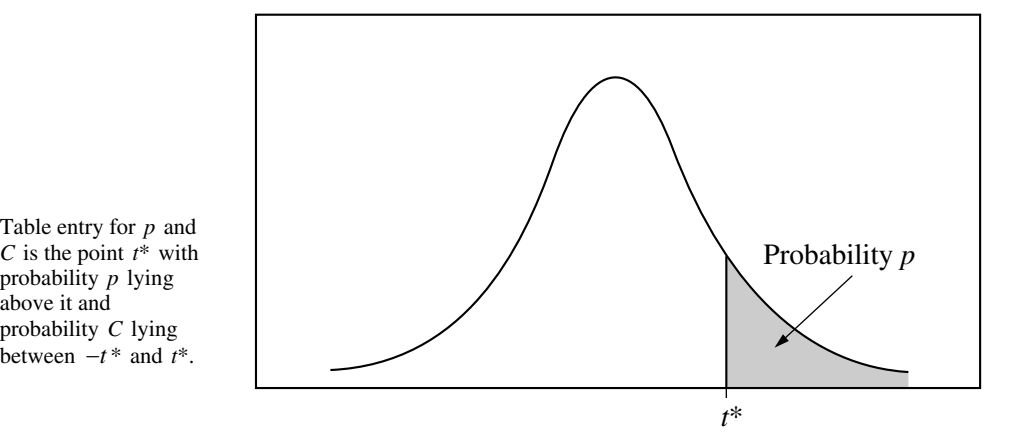

**Table B** *t* **distribution critical values**

![](_page_15_Picture_185.jpeg)

![](_page_16_Figure_1.jpeg)

Table entry for *p* is the point  $(\chi^2)$  with probability *p* lying above it.

![](_page_16_Picture_162.jpeg)

![](_page_16_Picture_163.jpeg)